COMP 322: Fundamentals of Parallel Programming

Lecture 16: Point-to-Point Synchronization with Phasers

Zoran Budimlić and Mack Joyner {zoran, mjoyner}@rice.edu

http://comp322.rice.edu

COMP 322 Lecture 16 16 February 2018

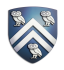

#### Worksheet 15: Data Driven Futures

Name: \_\_\_\_\_\_\_\_\_\_\_\_\_\_\_\_\_\_\_\_\_\_\_\_\_\_\_\_\_\_\_\_ Netid: \_\_\_\_\_\_\_\_\_\_\_\_\_\_\_\_\_\_\_

- For the example below, will reordering the five async statements change the meaning of the program (assuming that the semantics of the reader/writer methods depends only on their parameters)? If so, show two orderings that explain why not.
- No, reordering the asyncs doesn't change the meaning of the program. Regardless of the order, Task 3 will always wait on Task 1. Task 5 will always wait on Task 2. Task 4 will always wait on both Task 1 and 2.
- 1. DataDrivenFuture left = new DataDrivenFuture();
- 2. DataDrivenFuture right = new DataDrivenFuture();
- 3. finish {
- 4. async await(left) leftReader(left); // Task3
- 5. async await(right) rightReader(right); // Task5
- 6. async await(left,right)
- 7. bothReader(left,right); // Task4
- 8. async left.put(leftWriter()); // Task1
- 9. async right.put(rightWriter());// Task2

10. }

2

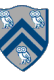

Barrier vs Point-to-Point Synchronization in One-Dimensional Iterative Averaging Example

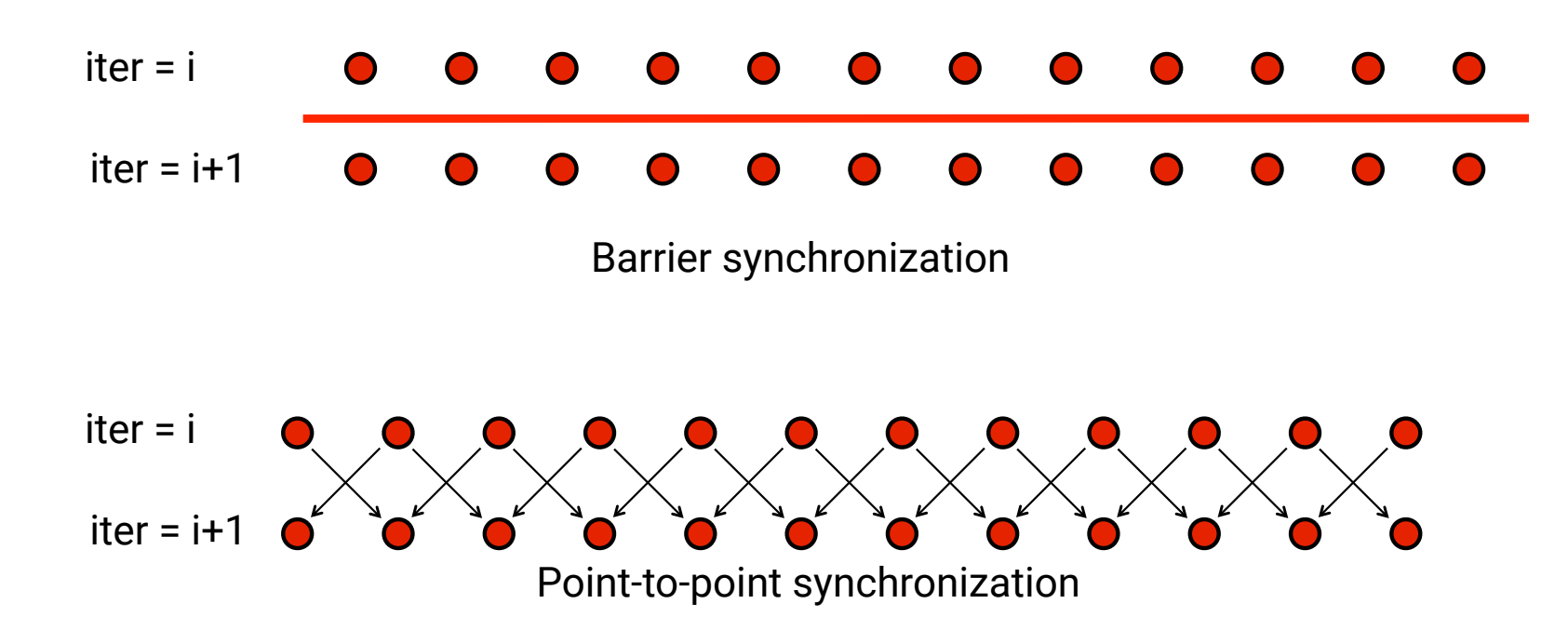

Question: when can the point-to-point computation graph result in a smaller CPL than the barrier computation graph?

Answer: when there is variability in the node execution times.

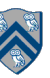

#### Phasers: a unified construct for barrier and point-to-point synchronization

- HJ phasers unify barriers with point-to-point synchronization
	- —Inspiration for java.util.concurrent.Phaser
- Previous example motivated the need for "point-to-point" synchronization
	- With barriers, phase i of a task waits for *all* tasks associated with the same barrier to complete phase i-1
	- With phasers, phase i of a task can select a subset of tasks to wait for
- Phaser properties
	- —Support for barrier and point-to-point synchronization
	- —Support for dynamic parallelism --- the ability for tasks to drop phaser registrations on termination (end), and for new tasks to add phaser registrations (async phased)
	- —A task may be registered on multiple phasers in different modes

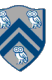

#### Simple Example with Four Async Tasks and One Phaser

```
1. finish (() -> { 
2. ph = newPhaser(SIG_WAIT); // mode is SIG_WAIT 
3. asyncPhased(ph.inMode(SIG), () -> { 
4. // A1 (SIG mode) 
5. doA1Phase1(); next(); doA1Phase2(); }); 
6. asyncPhased(ph.inMode(SIG_WAIT), () -> { 
7. // A2 (SIG_WAIT mode) 
8. doA2Phase1(); next(); doA2Phase2(); }); 
9. asyncPhased(ph.inMode(HjPhaserMode.SIG_WAIT), () -> {
10. // A3 (SIG_WAIT mode) 
11. doA3Phase1(); next(); doA3Phase2(); }); 
12. asyncPhased(ph.inMode(HjPhaserMode.WAIT), () -> {
13. // A4 (WAIT mode) 
14. doA4Phase1(); next(); doA4Phase2(); }); 
15. });
```
#### Computation Graph Schema Simple Example with Four Async Tasks and One Phaser

**Semantics of next depends on registration mode** 

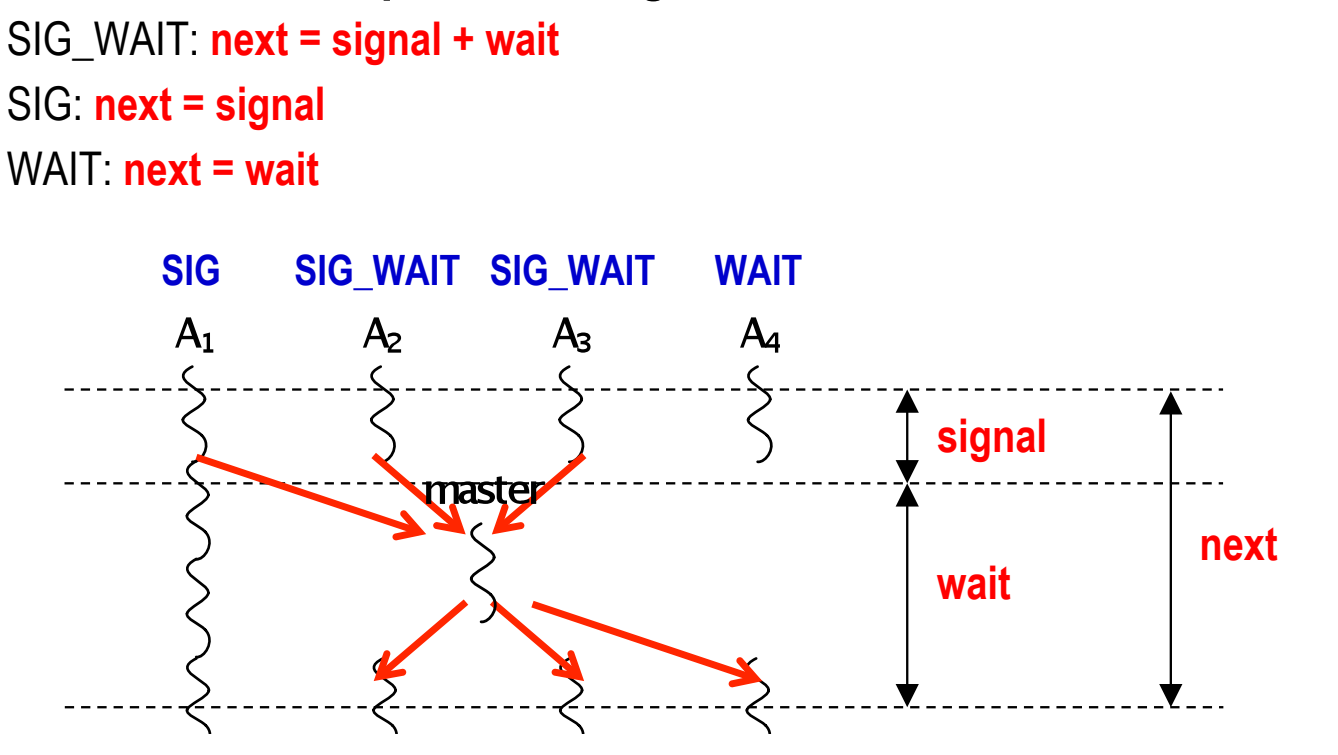

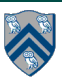

## Summary of Phaser Construct

- Phaser allocation
	- HjPhaser ph = newPhaser(mode);
		- Phaser ph is allocated with registration mode
		- Phaser lifetime is limited to scope of Immediately Enclosing Finish (IEF)
- Registration Modes
	- HjPhaserMode.SIG, HjPhaserMode.WAIT, HjPhaserMode.SIG\_WAIT, HjPhaserMode.SIG\_WAIT\_SINGLE
		- NOTE: phaser WAIT is unrelated to Java wait/notify (which we will study later)
- Phaser registration
	- $-$  asyncPhased (ph<sub>1</sub>.inMode(<mode<sub>1</sub>>), ph<sub>2</sub>.inMode(<mode<sub>2</sub>>), ... () -> <stmt>)
		- Spawned task is registered with  $ph_1$  in mode<sub>1</sub>, ph<sub>2</sub> in mode<sub>2</sub>, ...
		- Child task's capabilities must be subset of parent's
		- asyncPhased <stmt> propagates all of parent's phaser registrations to child
- **Synchronization** 
	- $-$  next();
		- Advance each phaser that current task is registered on to its next phase
		- Semantics depends on registration mode
		- Barrier is a special case of phaser, which is why next is used for both

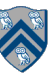

#### Capability Hierarchy

• A task can be registered in one of four modes with respect to a phaser: SIG\_WAIT\_SINGLE, SIG\_WAIT, SIG, or WAIT. The mode defines the set of capabilities signal, wait, single  $-$  that the task has with respect to the phaser. The subset relationship defines a natural hierarchy of the registration modes. A task can drop (but not add) capabilities after initialization.

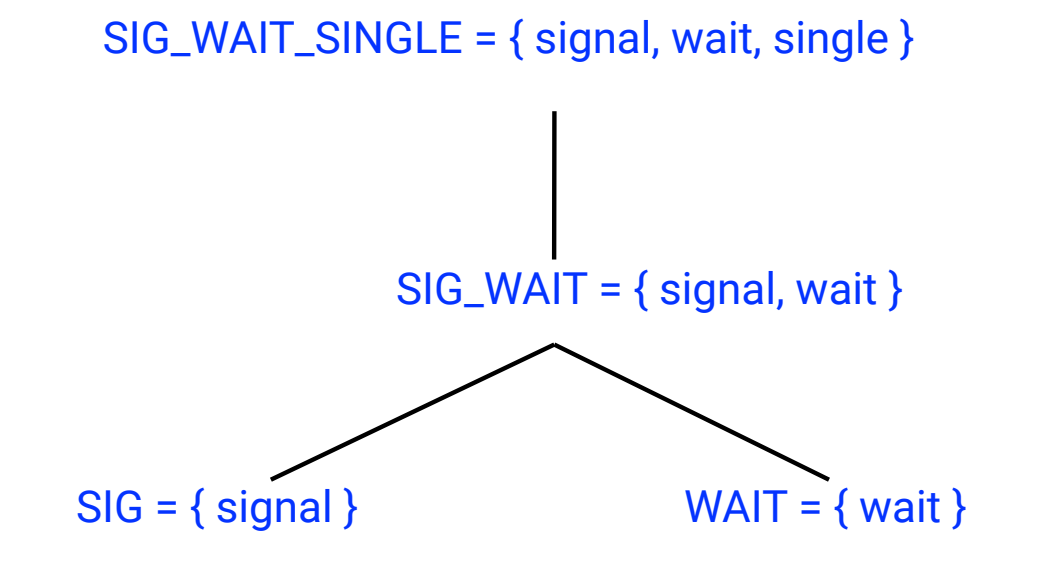

COMP 322, Spring 2018 (M.Joyner, Z.Budimlić)

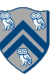

# Left-Right Neighbor Synchronization (with m=3 tasks)

```
1. finish(() -> { // Task-0 
2. final HiPhaser ph1 = newPhaser(SIG WAIT);
3. final HjPhaser ph2 = newPhaser(SIG WAIT);
4. final HiPhaser ph3 = newPhaser(SIG WAIT);
5. asyncPhased(ph1.inMode(SIG),ph2.inMode(WAIT), 
6. () \rightarrow { \text{ doPhase1}(1);}7. next(); // signals ph1, waits on ph2
8. doPhase2(1); 
9. }); // Task T1 
10. asyncPhased(ph2.inMode(SIG),ph1.inMode(WAIT),ph3.inMode(WAIT), 
11. () \rightarrow { doPhase1(2);
12. next(); // signals ph2, waits on ph3 
13. doPhase2(2); 
14. }); // Task T2 
15. asyncPhased(ph3.inMode(SIG),ph2.inMode(WAIT), 
16. () \rightarrow \{ \text{ doPhase1}(3) \}17. next(); // signals ph3, waits on ph2 
18. doPhase2(3); 
19. }); // Task T3 
20.}); // finish
```
# Computation Graph for m=3 example (without async-finish nodes and edges)

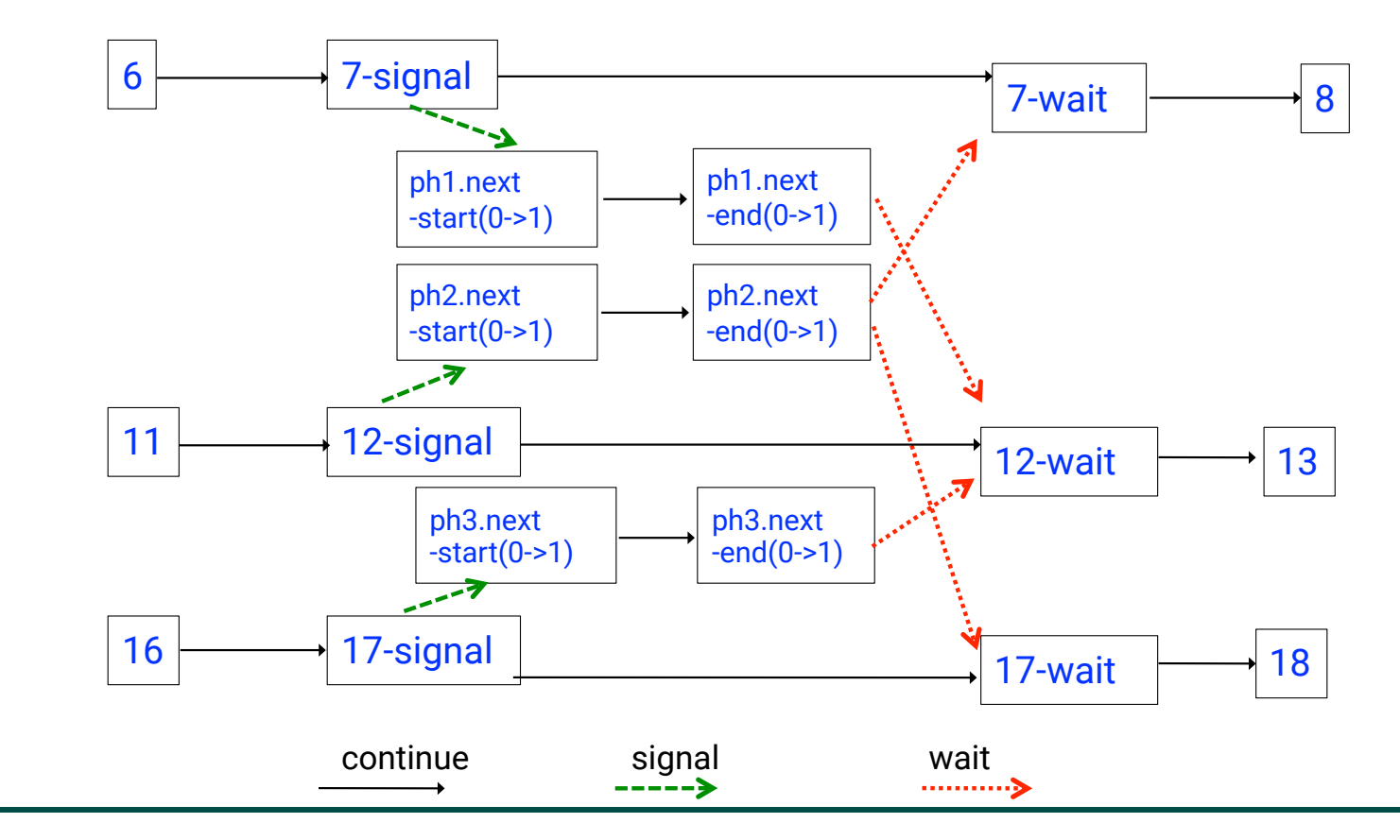

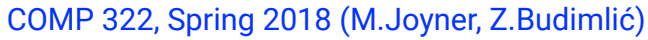

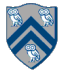

## forallPhased barrier is just an implicit phaser!

- 1. forallPhased(iLo, iHi, (i) -> {
- 2. S1; next(); S2; next();{...}
- 3. });

#### is equivalent to

- 1. finish( $()$  -> {
- 2. // Implicit phaser for forall barrier
- 3. final HjPhaser ph = newPhaser(SIG\_WAIT);
- 4. forseq(iLo, iHi, (i)  $\rightarrow$  {
- 5. asyncPhased(ph.inMode(SIG\_WAIT), () -> {
- 6. S1; next(); S2; next();{...}
- 7. }); // next statements in async refer to ph
- 8. });

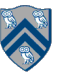

# Midterm exam (Exam 1)

- Midterm exam (Exam 1) will be held during COMP 322 lab time at 4pm on Thursday, February 22, 2018
	- Closed-notes, closed-book, closed computer, written exam scheduled for 2.5 hours during  $4\text{pm} - 6:30\text{pm}$  (but you can leave early if you're done early!)
	- Scope of exam is limited to Lectures 1 16 (all topics in Module 1 handout)
	- Since this is a written exam and not a programming assignment, syntactic errors in program text will not be penalized (e.g., missing semicolons, incorrect spelling of keywords, etc) so long as the meaning of your solution is unambiguous.
	- If you believe there is any ambiguity or inconsistency in a question, you should state the ambiguity or inconsistency that you see, as well as any assumptions that you make to resolve it.
	- We will have a recap of Lectures 1-16 on Monday, February 19th, and an interactive Q&A session on Wednesday, February 21st.

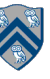